MIT OpenCourseWare http://ocw.mit.edu

6.189 Multicore Programming Primer, January (IAP) 2007

Please use the following citation format:

Phil Sung, *6.189 Multicore Programming Primer, January (IAP) 2007*. (Massachusetts Institute of Technology: MIT OpenCourseWare). http://ocw.mit.edu (accessed MM DD, YYYY). License: Creative Commons Attribution-Noncommercial-Share Alike.

Note: Please use the actual date you accessed this material in your citation.

For more information about citing these materials or our Terms of Use, visit: http://ocw.mit.edu/terms

# **6.189 IAP 2007**

#### **Recitation 5**

#### **Cell Profiling Tools**

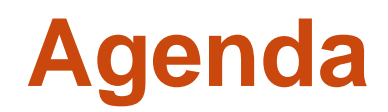

- Cell Simulator Overview
- Dynamic Profiling Using Counters
- **Instruction Scheduling**

# **Cell Simulator Highlights**

- Full system simulator can help in debugging and performance optimization
	- Uni-Cell and multi-Cell simulation
	- GUI user Interfaces
	- Cycle accurate SPU simulation
	- Facility for tracing and viewing simulation events
- Note: does not accurately model communication cost

## **Run Cell Simulator**

#### • Launch simulator GUI interface

- **% export SYSTEMSIM\_TOP=/opt/ibm/systemsim-cell /opt/ibm/systemsim-cell/bin/systemsim -g &**
- **Then click "go"**

Image removed due to copyright restrictions.

#### **Simulated Linux Environments**

● Simulated Linux shell as if running on Cell hardware

Image removed due to copyright restrictions.

#### **Simulated and Native Linux Interoperability**

- Simulated Linux has its own file system
- Files can be transferred between the native file system and the simulated file system using the **callthru** utility
- Example: transfer and execute a Cell program
	- **% callthru /tmp/hello-world > hello-world**
	- **% chmod u+x hello-world**
	- **% ./hello-world**

# **Debugging**

● View machine state

Image removed due to copyright restrictions.

## **Profiling**

- Dynamic profiling and statistics
	- **Separate stats** for PPU and each SPU

Image removed due to copyright restrictions.

## **Code Instrumentation and Profiling**

- Fine-grained measurements during simulation are possible via **prof\_\*** routines
	- Profiling routines are no-ops on the Cell hardware

```
#include <profile.h> 
 ... prof_clear();
prof_start();
  function_of_interest();
prof_stop();
```
## **Cell Simulator Availability**

- ●Simulator is not installed on the PS3 hardware
- ●Contact TAs if you want to run the simulator

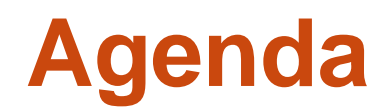

- Cell Simulator Overview
- Dynamic Profiling Using Counters
- **Instruction Scheduling**

#### **Performance Counters on the SPUs**

- Each SPU has a counter that counts down at a fixed rate (decrementer)
	- Can be used as a clock
	- Suitable for coarse-grained timing (1000s of instructions)

#### **Decrementer Example**

**#define DECR\_MAX 0xFFFFFFFF #define DECR\_COUNT DECR\_MAX**

```
// Start counting
spu_writech(SPU_WrDec, DECR_COUNT);
spu_writech(SPU_WrEventMask, MFC_DECREMENTER_EVENT);
start = spu_readch(SPU_RdDec);
```

```
function_of_interest();
```

```
// Stop counting, print count
```

```
end = spu_readch(SPU_RdDec);
```

```
printf("Time elapsed: %d\n", start - end);
```

```
spu_writech(SPU_WrEventMask, 0);
```
**spu\_writech(SPU\_WrEventAck, MFC\_DECREMENTER\_EVENT);**

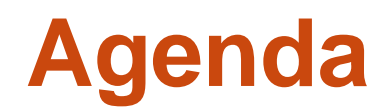

- Cell Simulator Overview
- Dynamic Profiling Using Counters
- **Instruction Scheduling**

#### **Review: Instruction Scheduling**

#### ● Instructions mostly of the form **r3 = f(r1,r2)**

- Assembly file is a human-readable representation of these instructions
- Conceptually, instructions execute in the order in which they appear in assembly

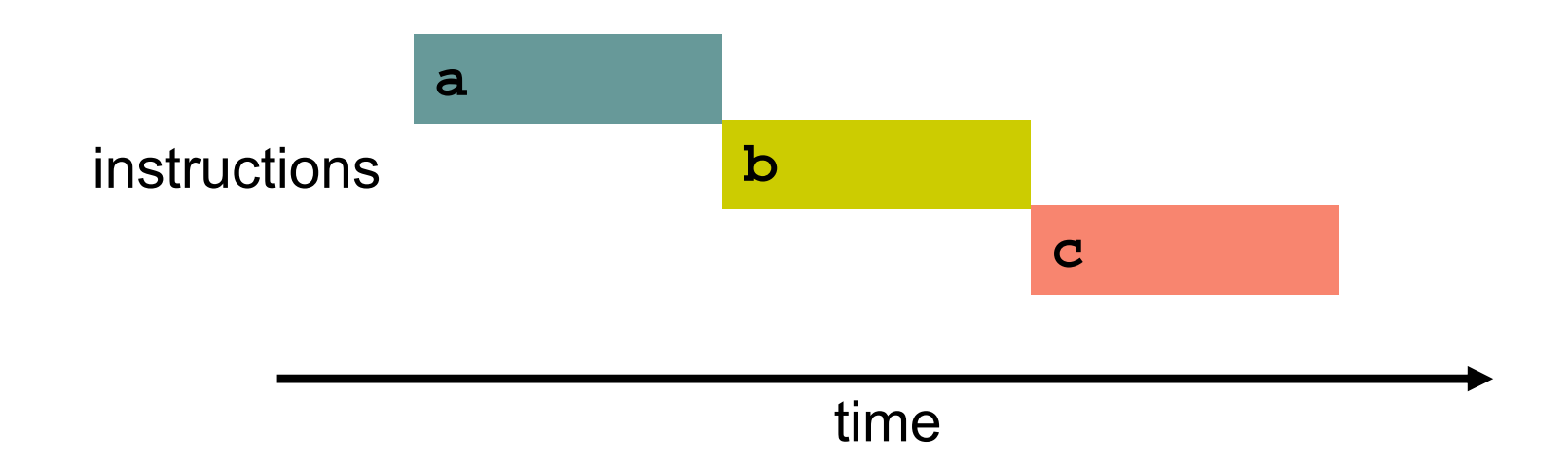

#### **Review: Instruction Scheduling**

- With pipelining, order of instructions is important!
	- Pipeline stalls while waiting for dependencies to complete

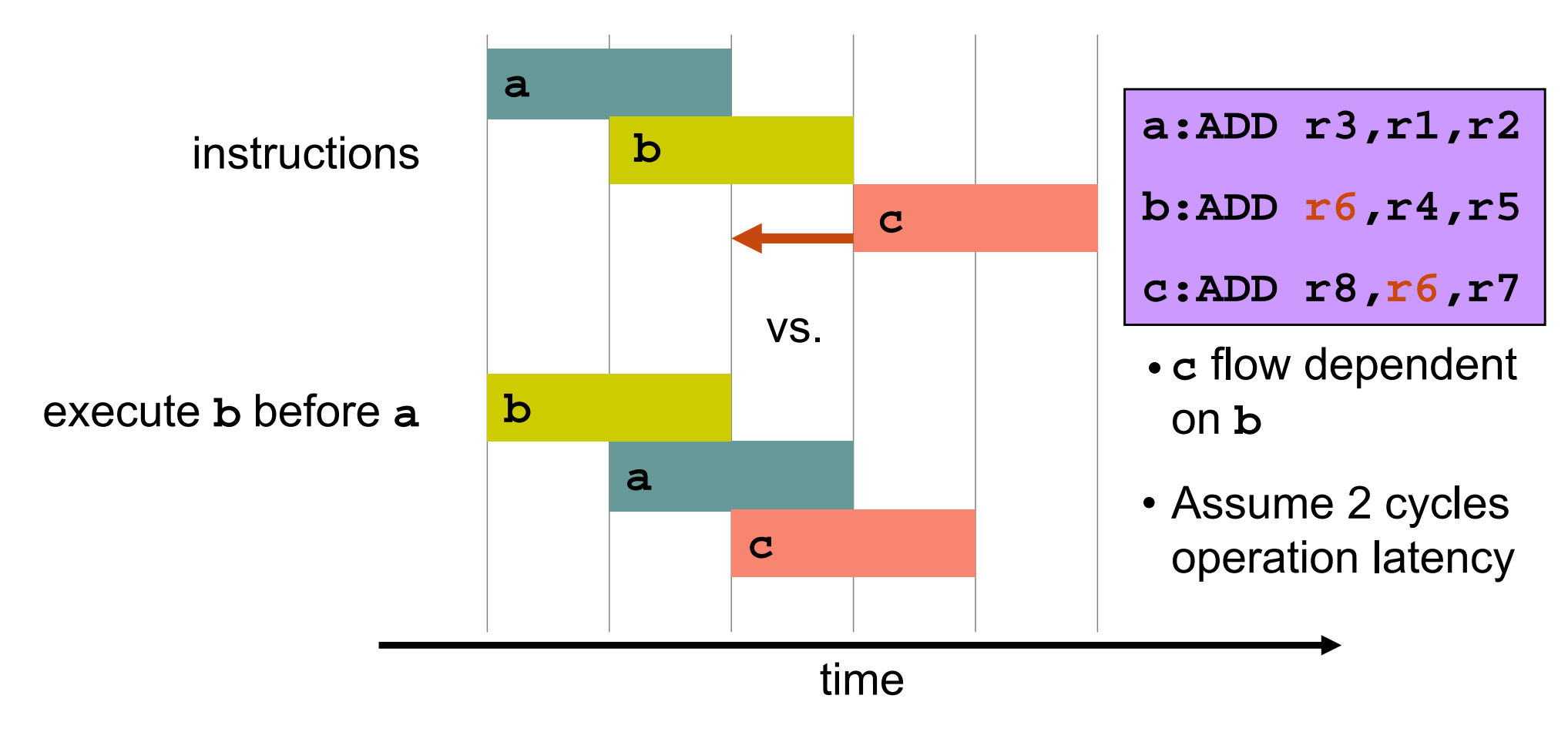

## **Static Profiling**

- Use static profiling to see where stalls happen
- Generate assembly and instruction schedule
	- **Manually** 
		- **# generate assembly (xlc –S also works)**
		- **% gcc –S filename.c**
		- **# generate timing information**
		- **% /opt/ibm/cell-sdk/prototype/bin/spu\_timing -running-count ./filename.s** 
			- Output stored in **filename.s.timing**
			- •**-running-count** shows cycles elapsed after each instruction
	- With our Makefile
		- **% SPU\_TIMING=1 make filename.s**

## **Reading the Assembly**

- Instructions of the form **OP DEST SRC1 SRC2 …**
- Header indicates source files:
- **.file "dist\_spu.c"**
- **.file 1 "dist\_spu.c"**
- **.file 2 "/opt/ibmcmp/xlc/8.1/include/spu\_intrinsics.h"**
- Markers for source lines:

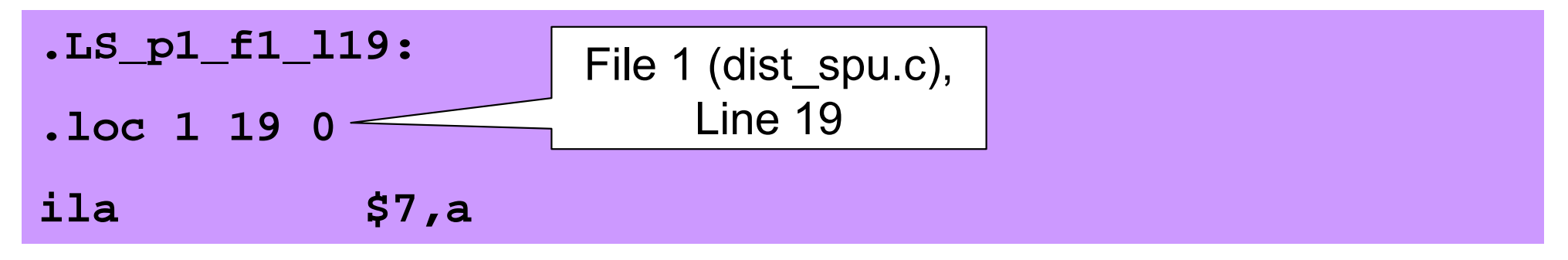

## **Interpreting Static Profiler Output**

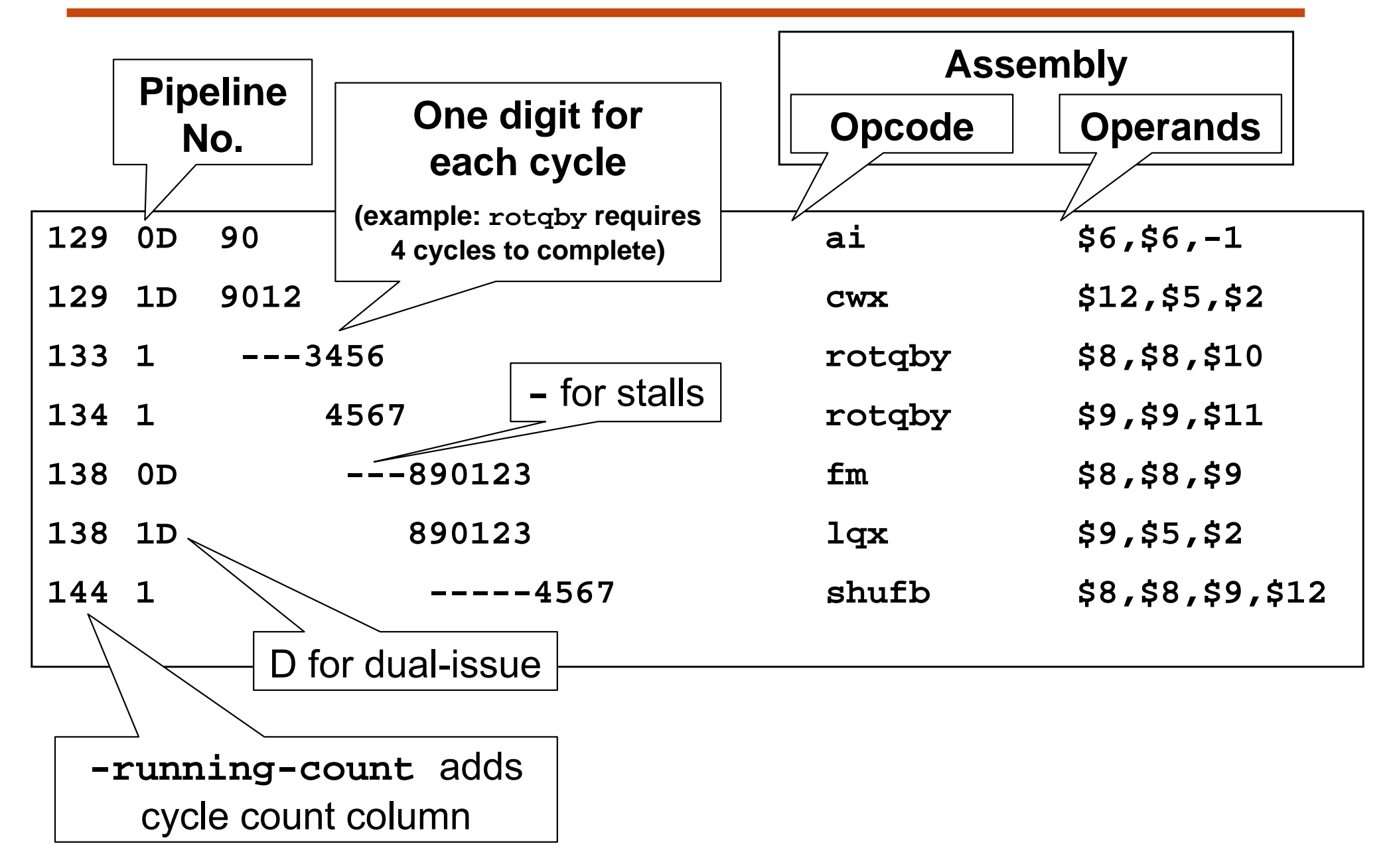

Phil Sung, MIT.

## **Instruction Scheduling on Cell**

- In-order execution
- Dual pipeline
	- **Pipeline selected based on instruction type**
	- **Two instructions can be issued simultaneously when** dependencies allow
- Goal: scheduling instructions to minimize stalls
	- Loads, fp instructions liable to take a long time
	- **Dual-issue whenever possible**
	- $\blacksquare$  IPC = 2 (instructions per cycles)
	- $\blacksquare$  CPI = .5 (cycles per instruction)

#### **Example Schedule Optimization**

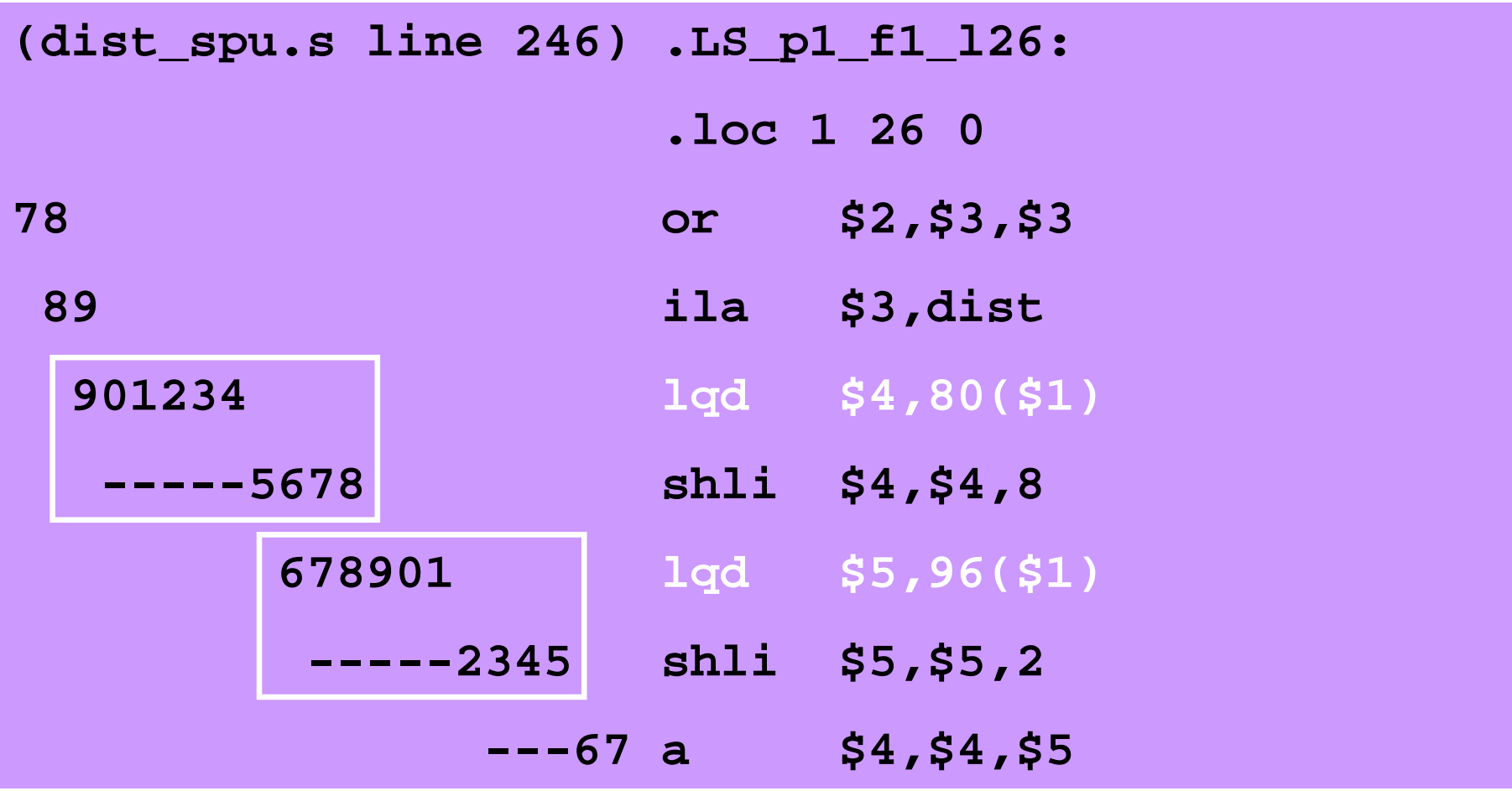

#### **Example Schedule Optimization**

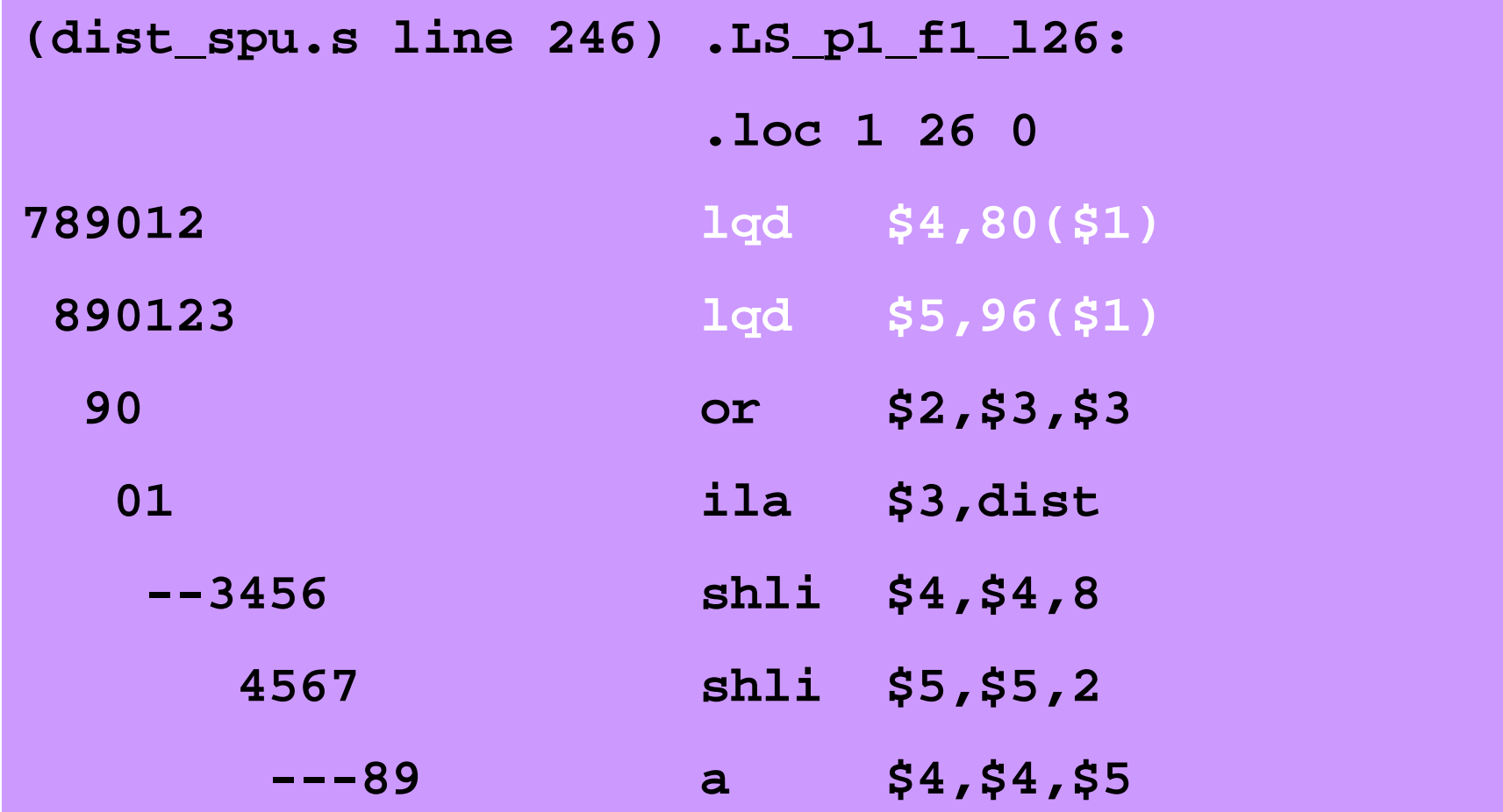

#### **8 cycles saved**

# **Exercise 1 (10 minutes)**

- Improve performance by rescheduling instructions
	- See example code in recitations section.
	- **tar zxf rec5.tar.gz**
	- **cd rec5/lab1/spu**
- Examine assembly code
	- **export CELL\_TOP=/opt/ibm/cell-sdk/prototype**
	- **SPU\_TIMING=1 make dist\_spu.s**
	- **Find an opportunity for performance gain via instruction scheduling and** implement it (e.g., reduce stalls after **lqd** instructi ons near line 246)

#### • Generate object file from assembly

- **./make-obj-file; cd ..; make**
- make-obj-file compiles your modified assembly to binary, otherwise your optimization is l ost
- Run and evaluate
	- **How many cycles did you save?** 
		- **/opt/ibm/cell-sdk/bin/spu\_timing -running-count dist\_spu.s**
	- Is the new code correct?
		- Run and check if correctness t est passes

#### **Instruction Scheduling**

• Compilers are very good at doing this automatically

- **Unoptimized code:** e: 469 cycles
- Optimized code (**xlc -O5**): 188 cycles
- Hand-reordering of optimized assembly is unlikely to produce significant gains except in extreme scenarios

### **Notes on Static Profiling**

- Static profiler presents a skewed view of conditionals, loops
	- $\blacksquare$  8 cycles saved in the static schedule  $\rightarrow$  how many cycles saved when the program runs?
- Data-dependent behavior not captured
	- Static profiler does not factor in loop trip counts or branch frequencies
	- **Profiling doesn't account for branch misprediction**

#### **Improving Branch Prediction**

- Static branch hinting from source code
	- **if(\_\_builtin\_expect(CONDITION, EXPECTED))**
	- **Useful macros:** 
		- **#define LIKELY(exp) \_\_builtin\_expect(exp, TRUE) #define UNLIKELY(exp) \_\_builtin\_expect(exp, FALSE)**
		- **if(LIKELY(i == j)) { … }**

#### **Summary**

● Static and dynamic profiling tools are used to identify performance bottlenecks

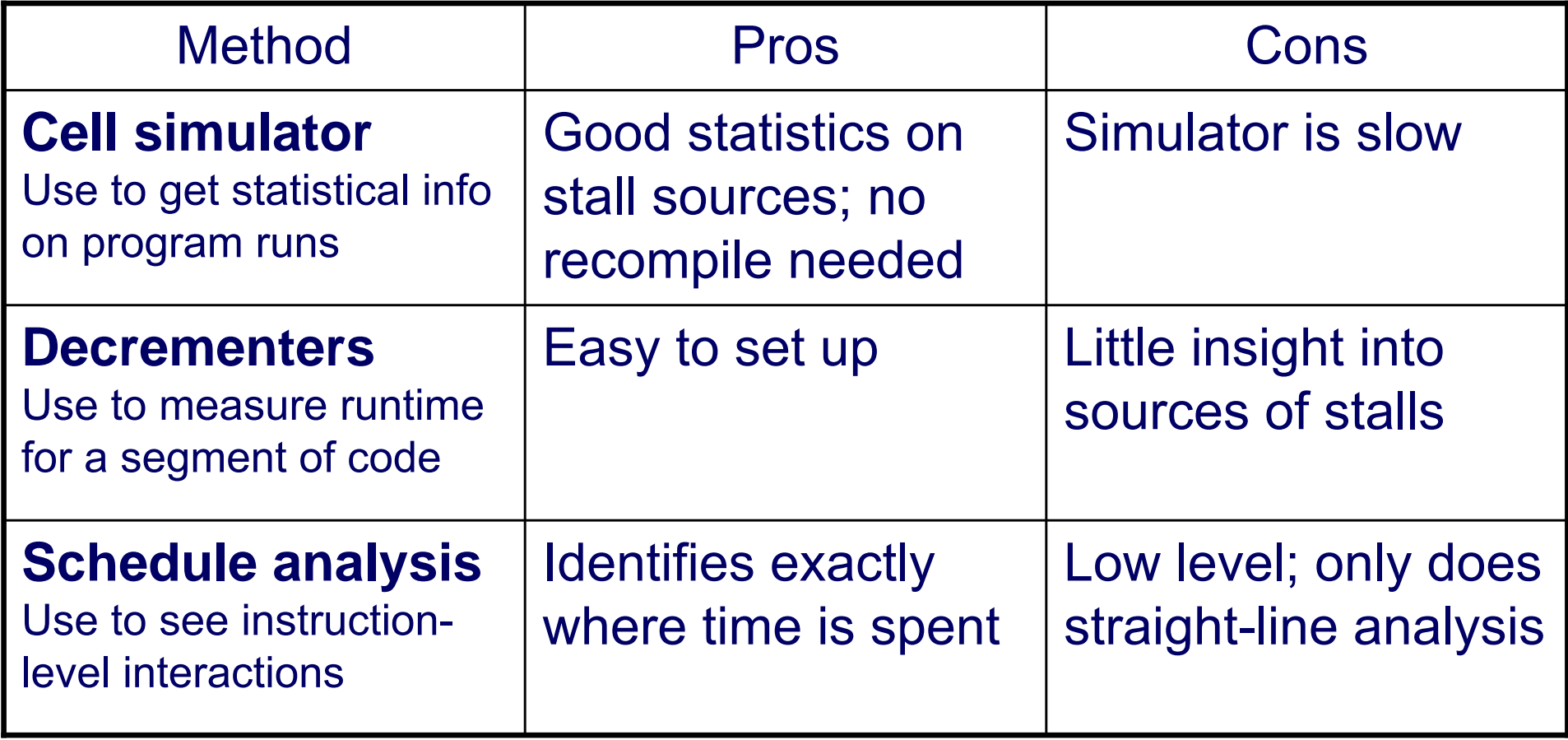